## Infor Cloverleaf Education

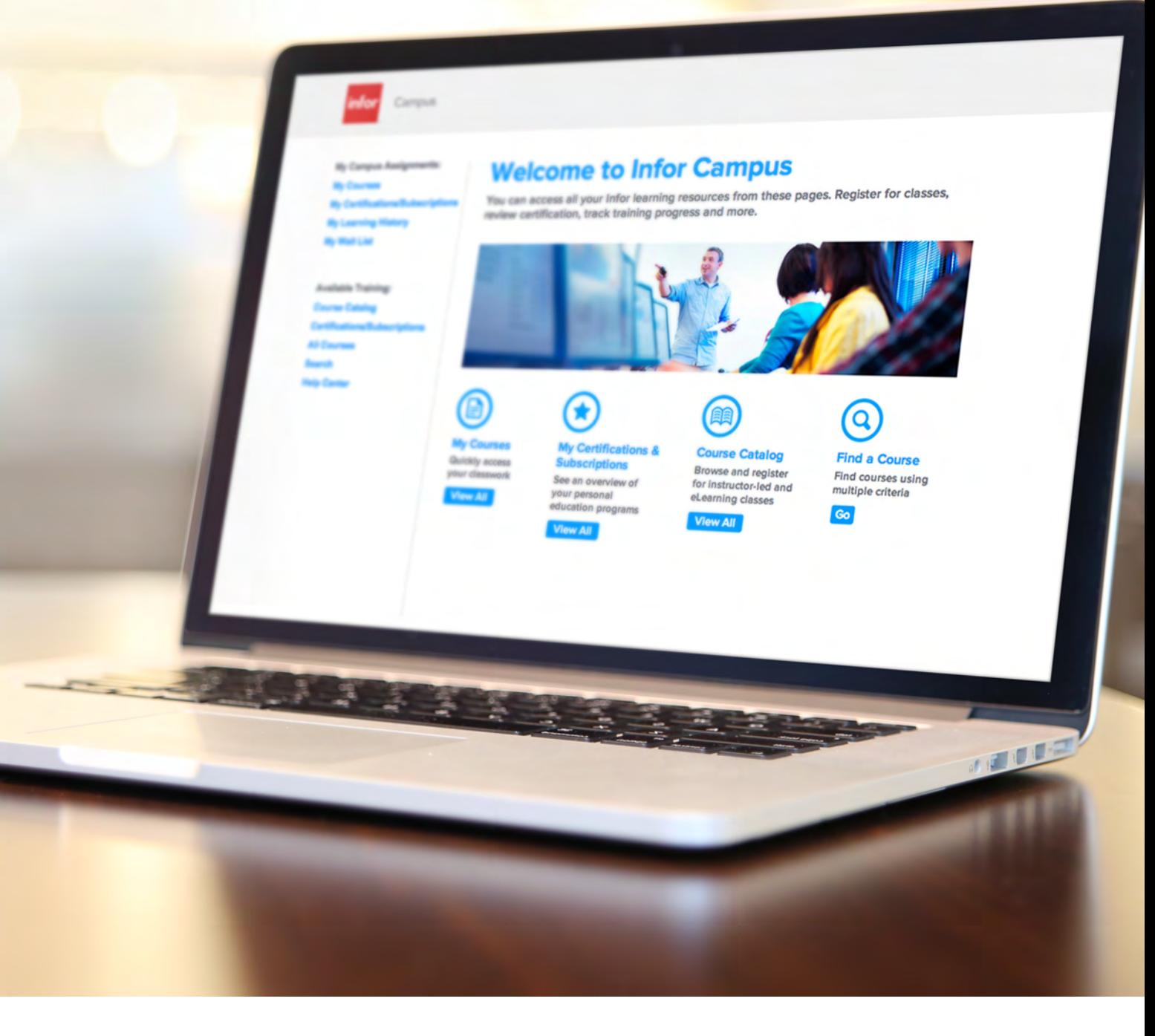

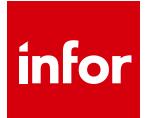

Education

## Master Infor products. Maximize your potential.

Only by understanding the wide-ranging potential of your Infor solution can you tap into its full value for your business. Better training leads to a higher return on your technology investment. Infor Education gets you there with targeted training solutions.

Training is structured into three tiers

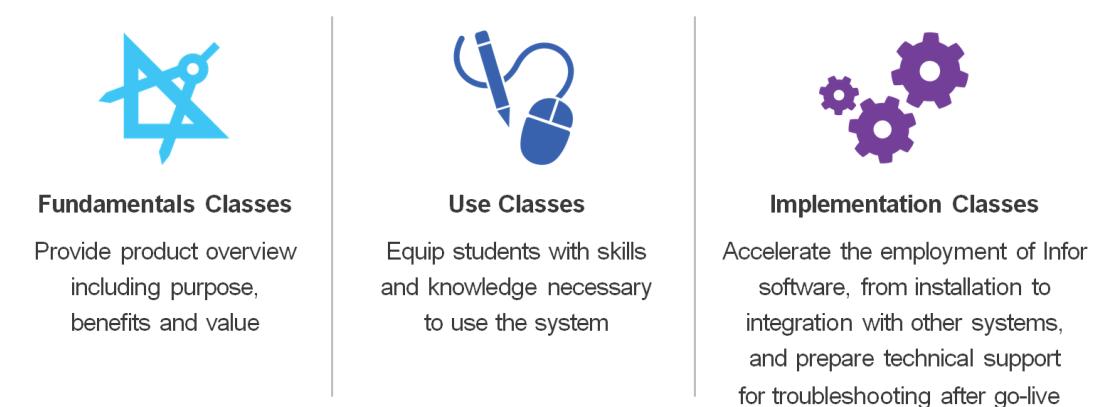

Users can learn wherever, whenever, through our flexible training options.

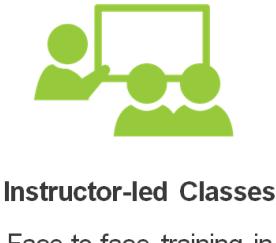

Face-to-face training in your office or at one of our education sites

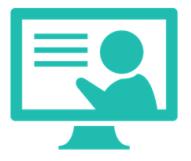

**Instructor-led Virtual Classes** 

Take classes from your own desk with the support of an instructor

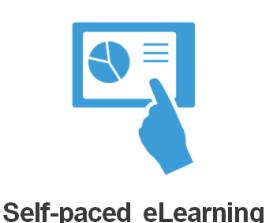

Learn at your own pace,

on your own schedule

In the catalog the courses are structured into different sections for instructor-led versus self-paced eLearning. All instructor-led courses can be held face-to-face and most of them can also be run as a virtual class. We know that budgets and timelines can present obstacles to taking traditional classroom training. That is why we offer high quality virtual classes, eliminating the need for you to spend part of your training budget on airfare or hotel. Infor's self-paced eLearning courses also supplement the classroom experience. We provide online courses you can access from your desktop anytime, anywhere, reducing your cost of travel.

All courses can be run as a private class to your employees, but many are also included in our public training schedule. The public classes are scheduled to be delivered either face-to-face or virtually. Each class has a limited number of seats and the price is set per person per day. The courses are led by certified instructors, featuring instructionally sound course material and training environment suited to hands-on exercises. For more details please look at the latest schedule on **[www.infor.com/education](http://www.infor.com/education)**.

You can retrieve additional information about each course and register for training by using the hyperlink on each course name. Please note, you must be a Campus customer to use this service.

For more information, contact your local Infor Consulting Services contact or Infor Education directly at **[PurchaseEducation@infor.com.](mailto:purchase.education@infor.com)** 

## Infor Cloverleaf

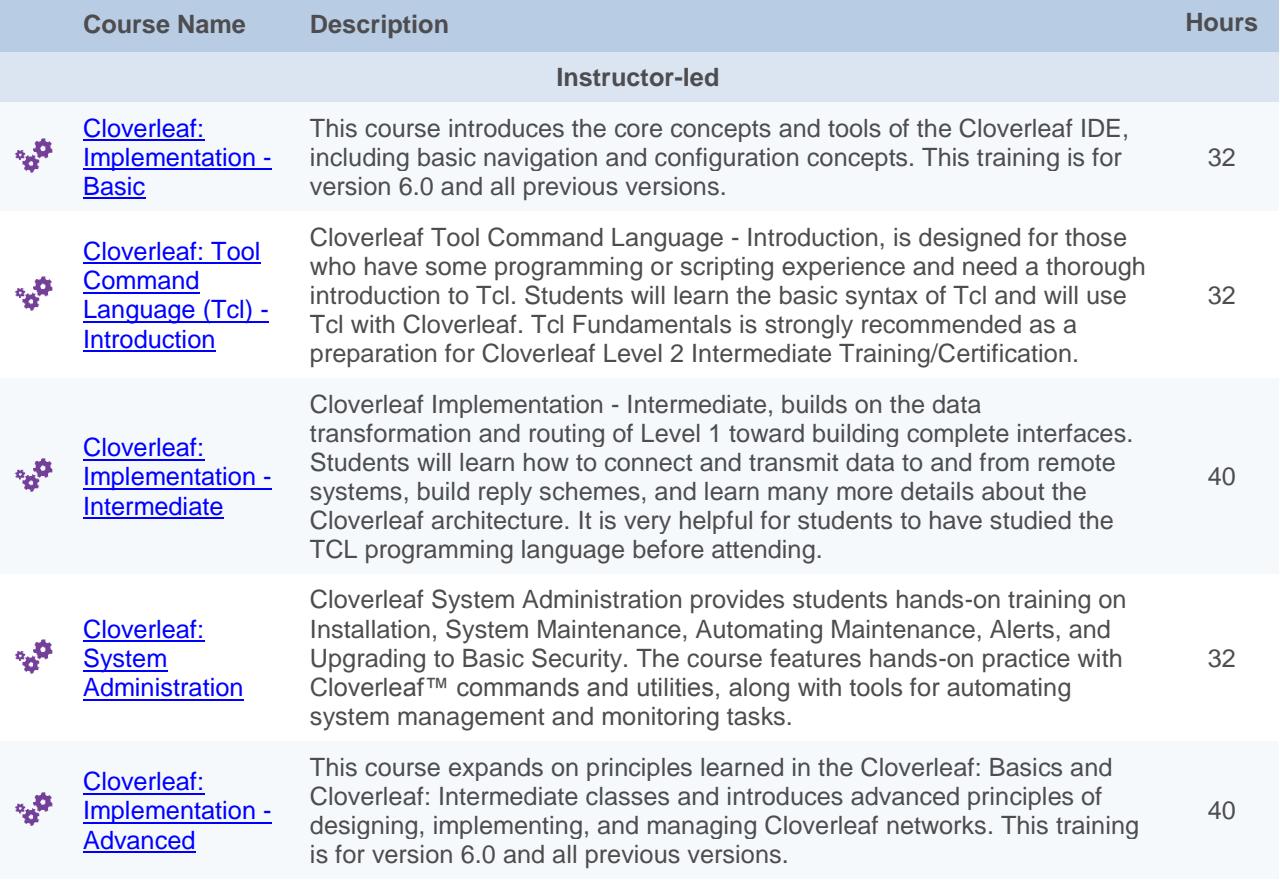

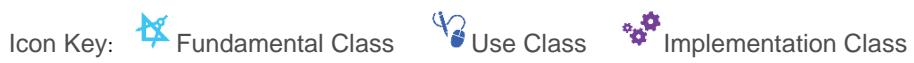

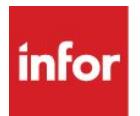

641 Avenue of the Americas New York, NY 10011 800-260-2640

infor.com

## About Infor

Infor is the world's third-largest supplier of enterprise applications and services, helping more than 73,000 large and mid-size companies improve operations and drive growth across numerous industry sectors. To learn more about Infor, please visit www.infor.com.

Copyright© 2014 Infor. All rights reserved. The word and design marks set forth herein are trademarks and/or registered trademarks of Infor and/or related affiliates and<br>subsidiaries. All other trademarks listed herein ar